## How to control LCD Backlight Brightness on MS98G6 Mother Board

## 1. Please download and install it to MS98G6. https://www.dropbox.com/s/a2ou1qwzz5oe3t5/HIDAC\_Utility\_20200131.zip?dl=0

2. You can use mouse to control brightness.

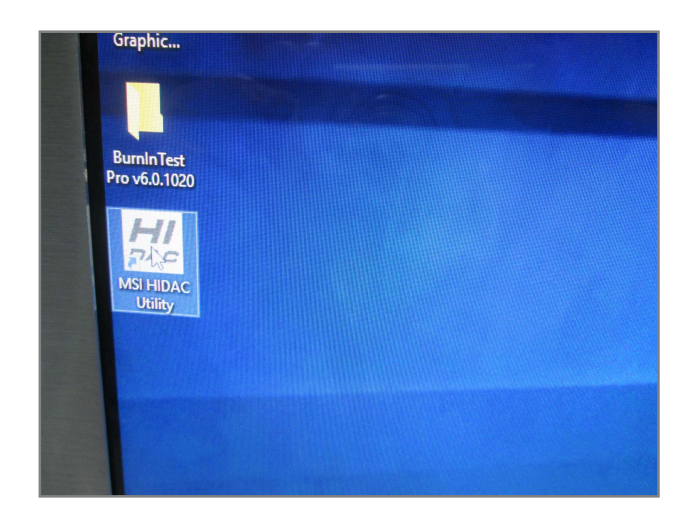

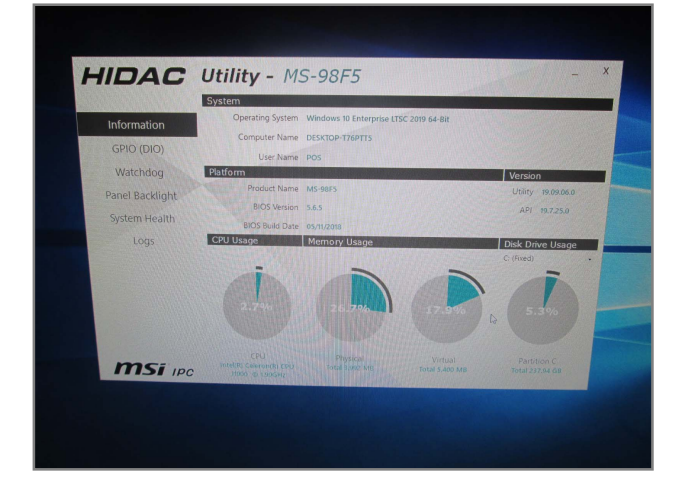

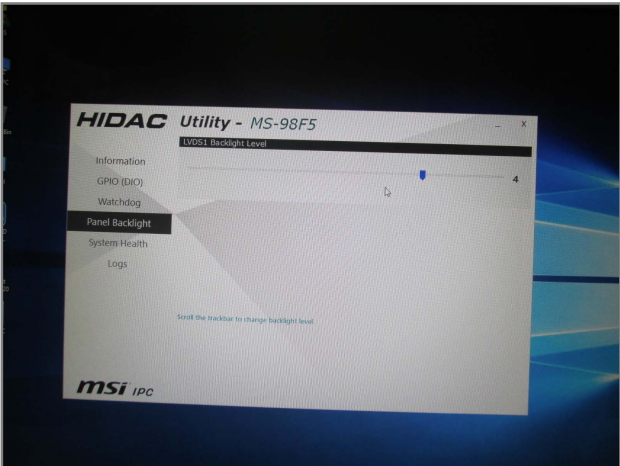

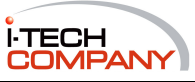